# *Chapter Three Loops and Controlling Command*

Table 6: Relational and logical operators

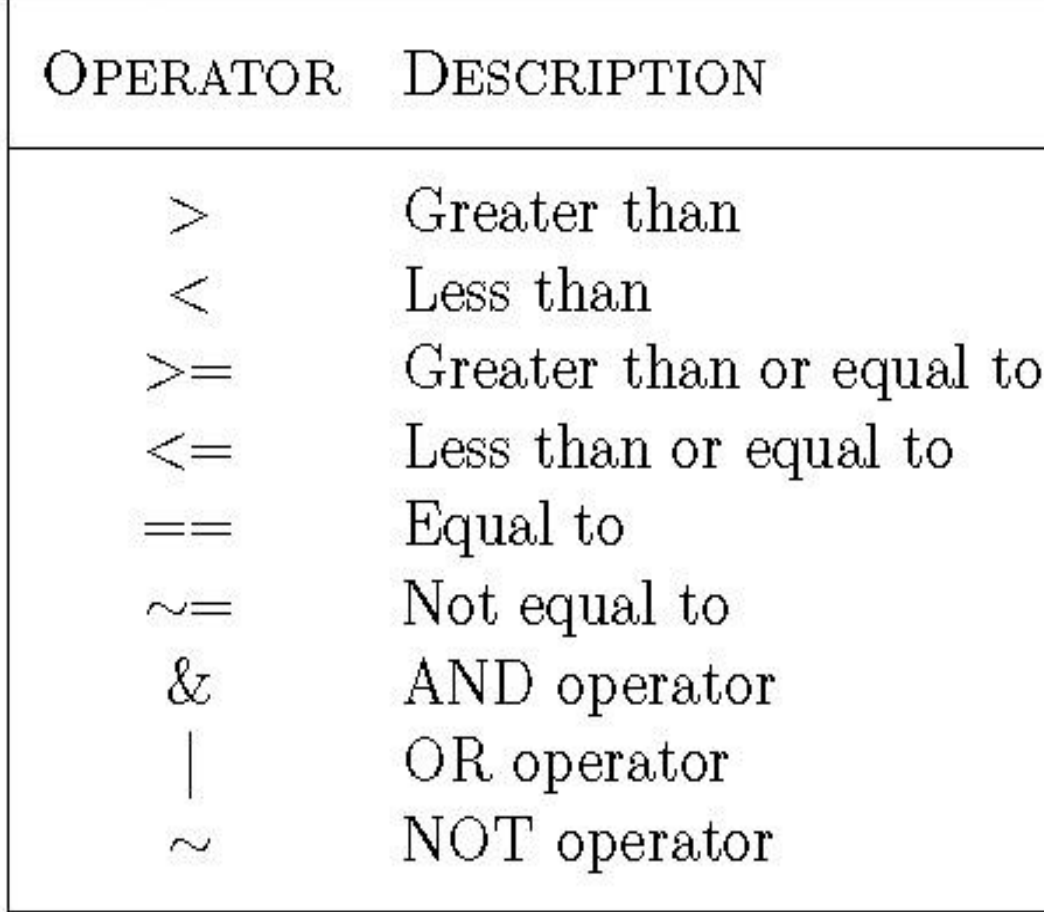

# **Loops**

### 1. The " for ... end " loop

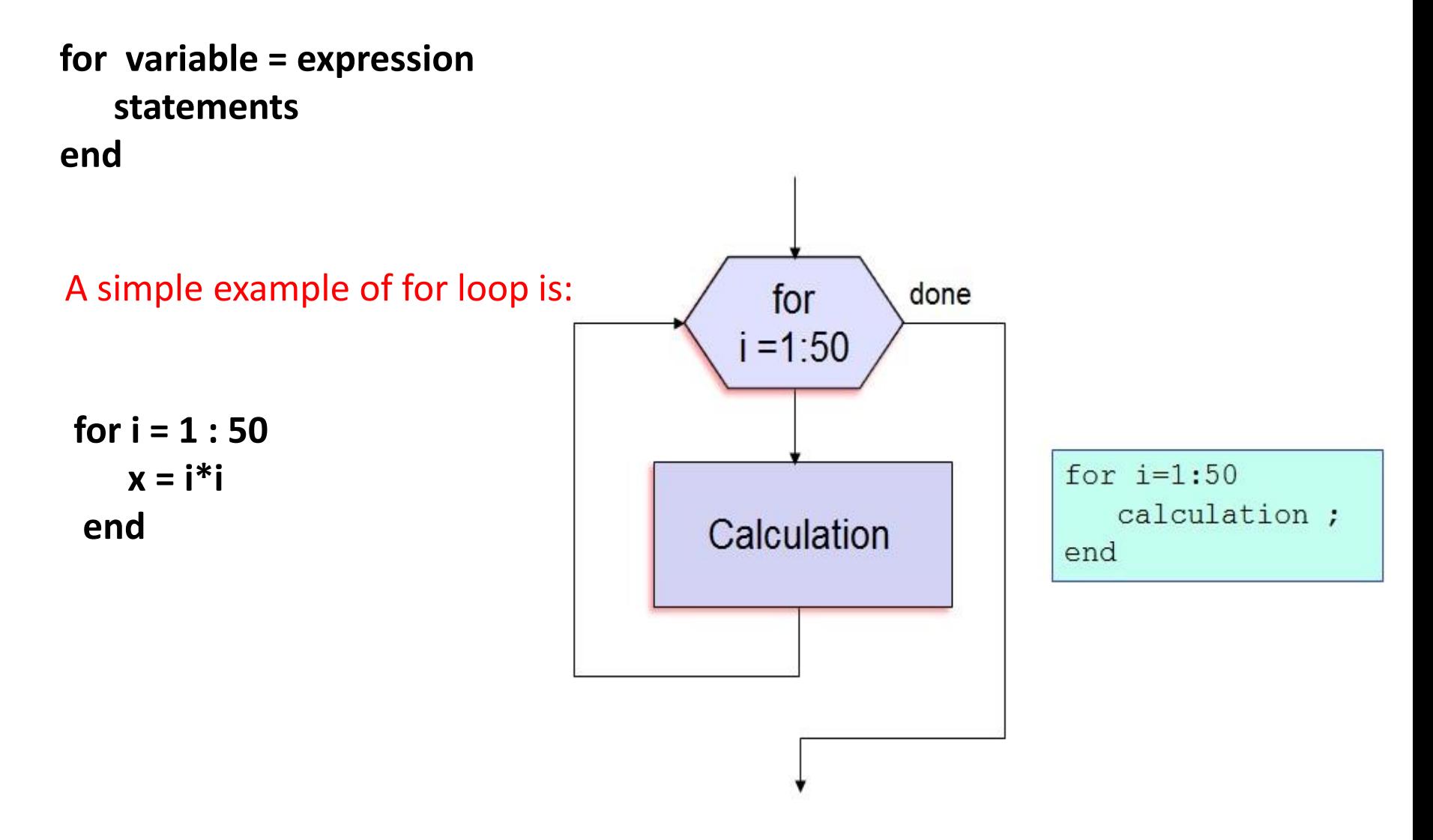

The following statements form the 5-by-5 symmetric matrix A with  $(i,j)$  element  $i / j$  for  $j \geq i$ :

```
n = 5; A = eye(n);
for j = 2 : nfor i = 1 : j-1A(i,j) = i / j; A(j,i) = i / j;
      end
end
```
**eye** is used to Identity matrix **Syntax:**  $Y = eye(n)$ **Description:**  $Y = eye(n)$  returns the n-by-n identity matrix.

#### 2. The " while ... end " loop

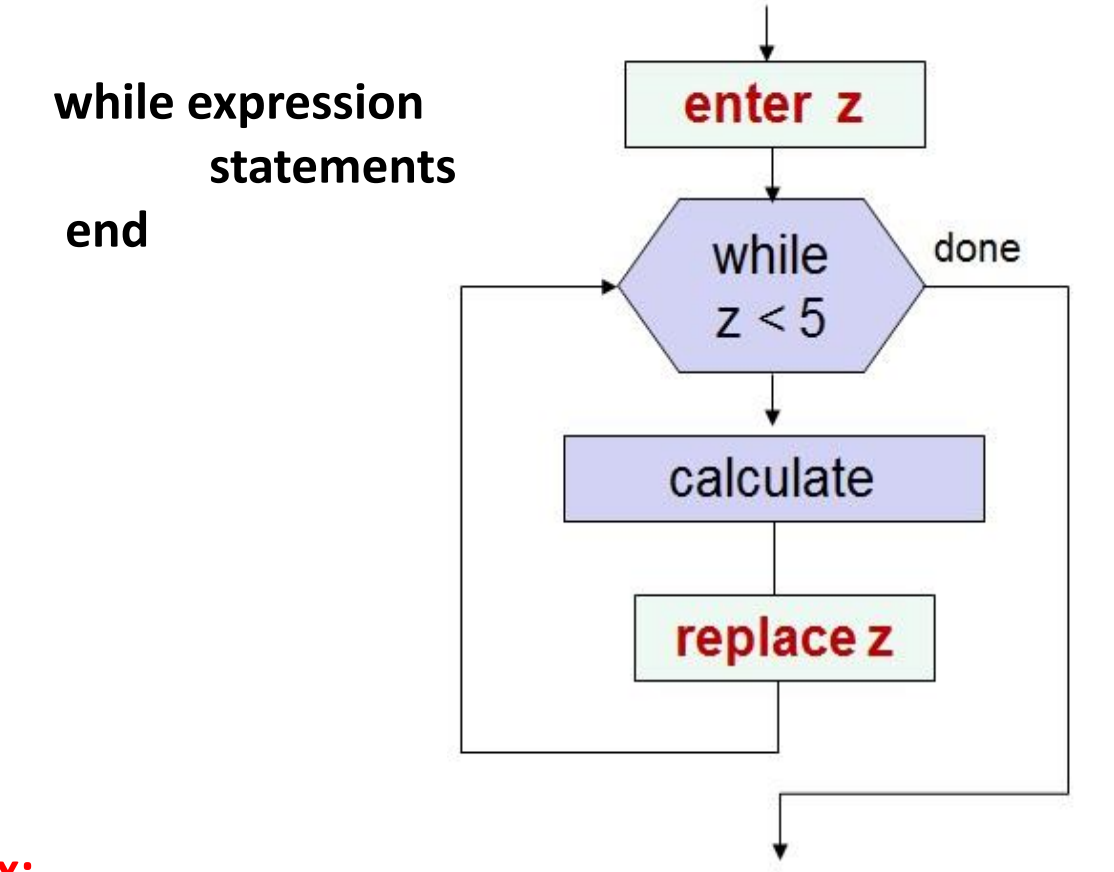

 $z=0;$ while  $z<5$ calculate;  $z=z+1$ ; end

#### Ex:

 $x=1$ ; while  $x \le 10$  $x = 3^*x$ end

# **Controlling Command**

#### **1. The ''if...end'' Structure**

MATLAB supports the variants of ''if" construct.

- if...end
- if else end
- if...elseif...else...end

The simplest form of the if statement is  **if expression statements end**

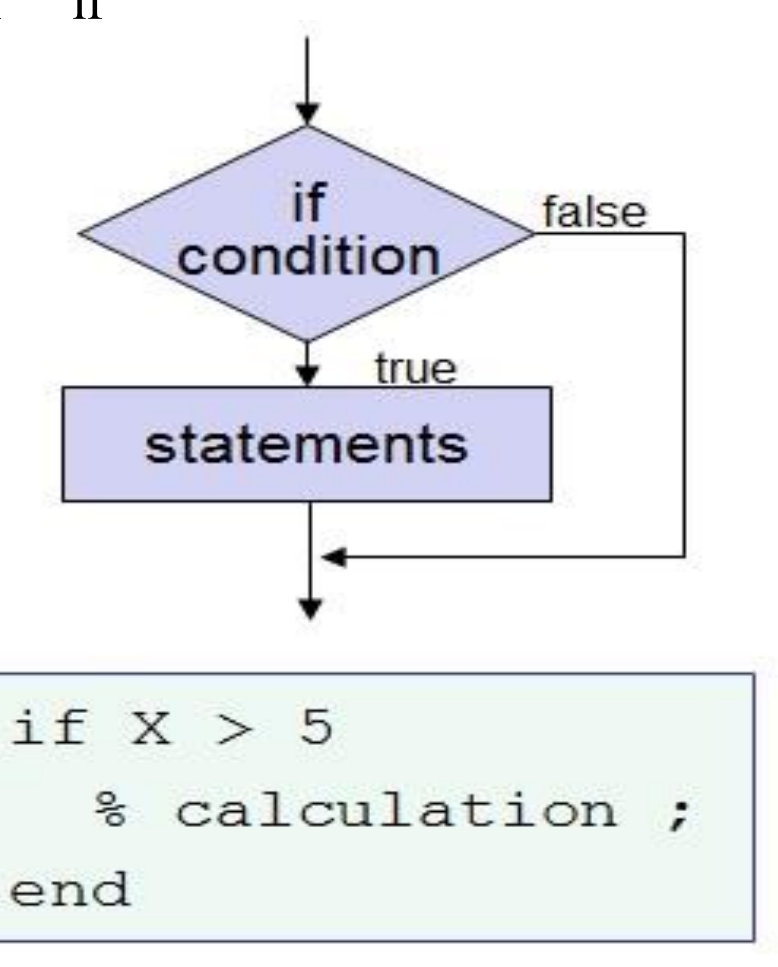

**Examples**

1) total =  $b * b - 4 * a * c$ ; if total  $< 0$  disp ('total is negative value'); end

```
2) total = b * b - 4 * a * c;
      if total < 0 disp ('total is negative value');
     else
          disp ('total is positive value')
      end
```
disp is used to display text or array

```
Syntax: disp(x)
```
**Description:** disp(x) displays an array, without printing the array name. If x contains a text  $\|$ string, the string is displayed. Another way to display an array on the screen is to type its name, but this prints a leading "x=," which is not always desirable. Note that disp does not  $\parallel$ display empty arrays.

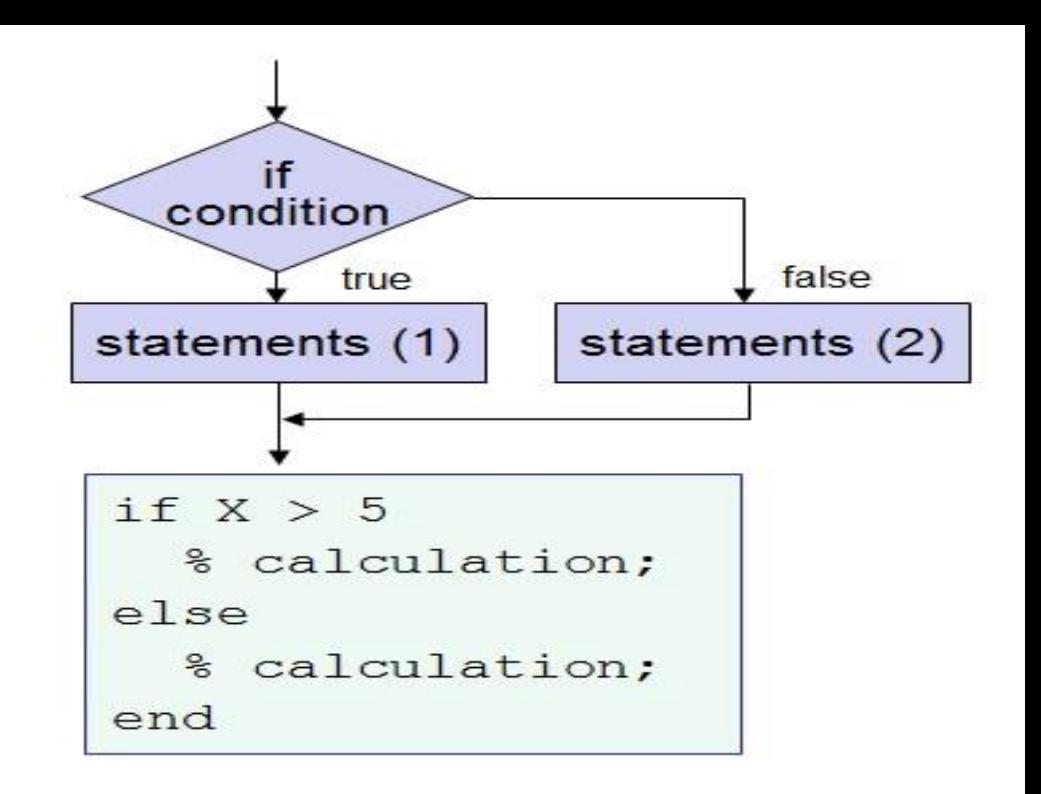

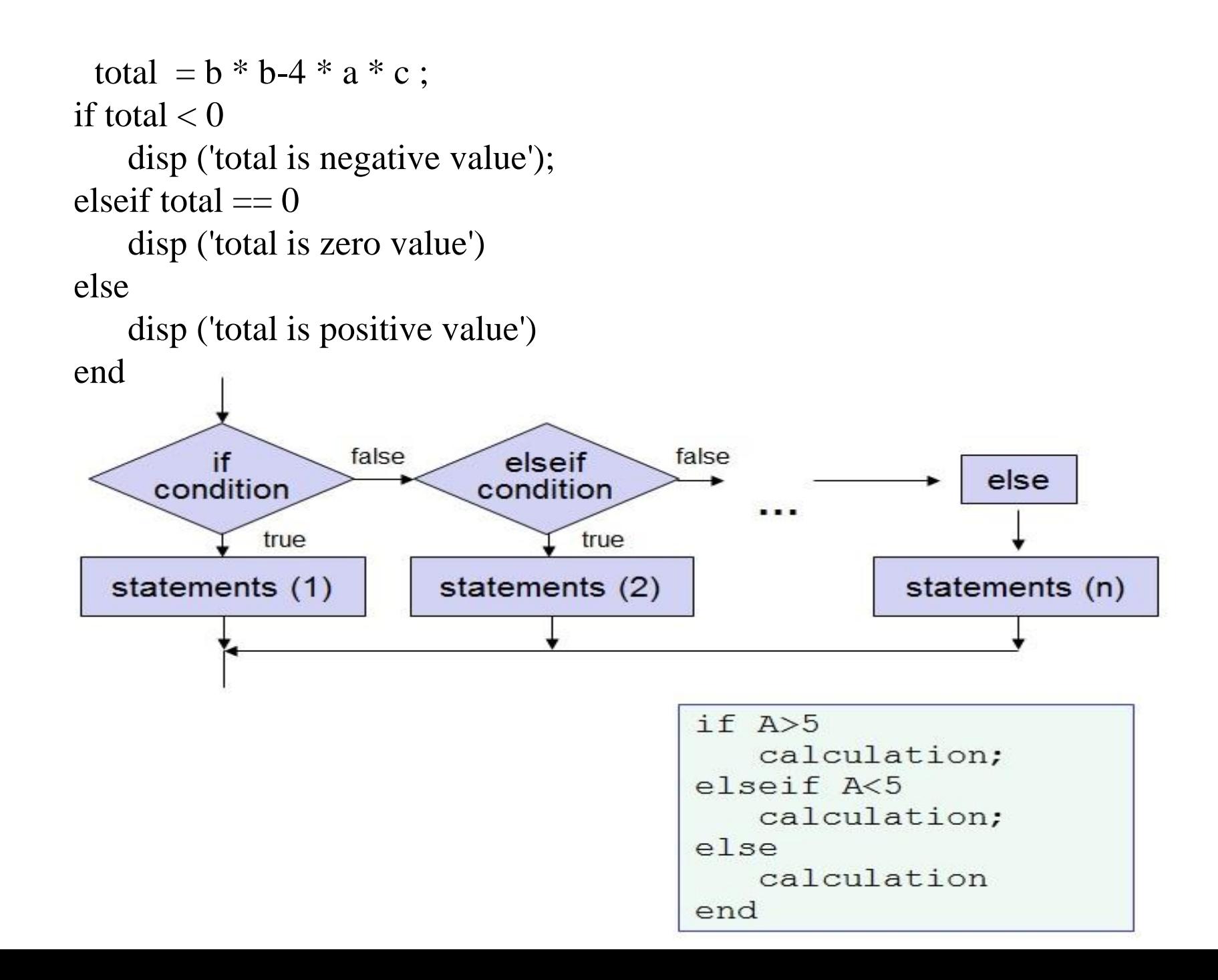

 $3)$ 

#### **Notes:**

- **Q** elseif has no space between else and if (one word).
- No semicolon (**;**) is needed at the end of lines containing **if, else, end**.
- $\Box$  Indentation of if block is not required, but facilitate the reading.

### **Return**

**a = 0.5;** if  $a < 1$  **disp('Wrong parameters'); return end**

## **Continue**

**for n = 1:50 if mod(n,7) continue end disp(['Divisible by 7: ' num2str(n)]) end**

Only inside loops

Anywhe

**break** – immediately breaks the loop **Breaks only one loop** 

- **Continue** jump to the end statement.
	- Does not break the loop

**Feturn** – returns control to the command line (or to the calling function).

### **Switch**

**switch expiration case1 statement, case2 statement, otherwise statement, end**

Example: Write a code to convert x (cm) to any length untie type (in,ft, m, cm, and mm).

switch units

 case {'inch','in'} % 'units' contains type of  $y = x*2.54$ ; % input, output is in cm case {'feet','ft'}  $y = x*2.54*12;$  case {'meter','m'}  $y = x*100;$  case {'centimeter','cm'}  $y = x;$  case {'millimeter','mm'}  $y = x/10$ ; otherwise disp(['Unknown Units: ' units])  $y = NaN;$ end